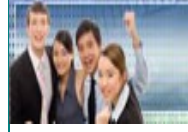

### la réussite n'attend plus que vous

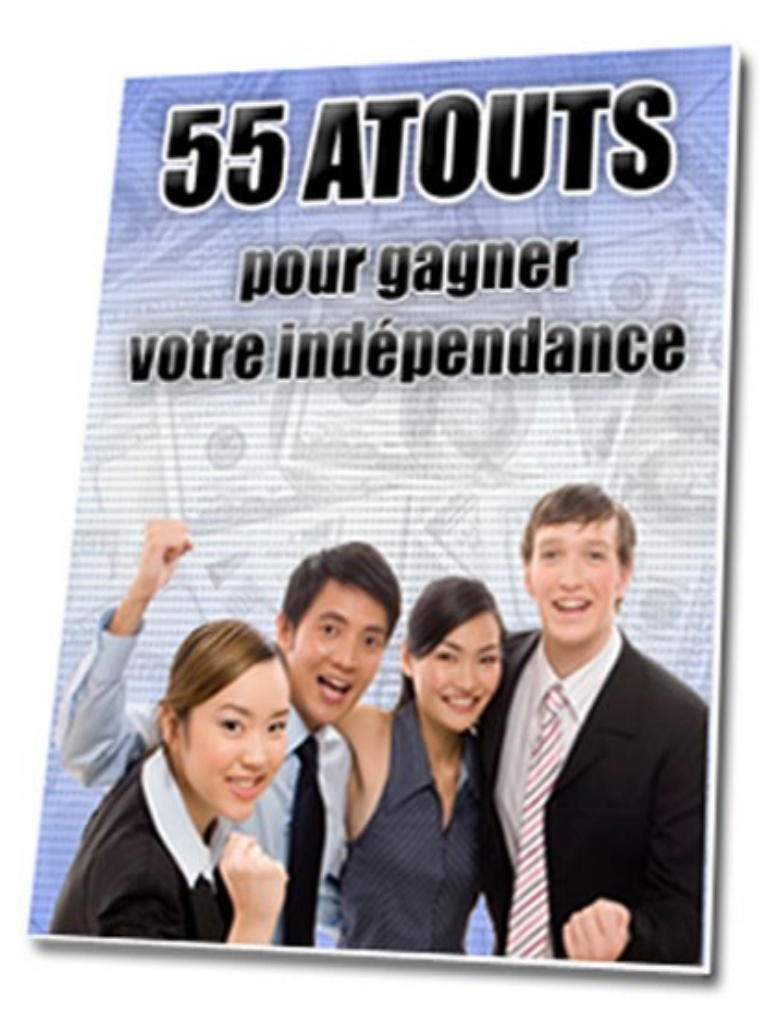

par nicolas lesaffre webmaster & manager d e w w w . e b o o k 1 . b [e](http://www.ebook1.be/)  w w w . s e c r e t s - a c h a t s - m a l i n s . c o [m](http://www.secrets-achats-malins.com/) 

**Copyright 2007-2008 / Lesaffre Nicolas** 

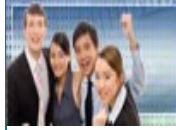

### **Vos droits d'exploitation.**

 Cet ebook de conseils pratiques vous a été donné gratuitement. Si ce n'est pas le cas, [contactez](mailto:contact@secrets-achats-malins.com) la personne qui vous la distribué pour faire valoir ce droit et contactez [l'auteur](mailto:contact@secrets-achats-malins.com).

 Ce rapport est accompagné d'une licence « Giveaway », c'est-à-dire que vous devez distribuer cet ebook gratuitement

- à vos amis et à vos contacts ;
- à l'inscription de votre newsletter ;
- en cadeau de bienvenue ;
- en cadeau de fidélité;
- aux membres de votre site ;

Toute fois, vous ne devez pas charger d'argent dessus. **Vous ne devez pas**

- le vendre;
- l'offrir en bonus à un produit payant ;
- le conditionner dans un pack contenant plusieurs produits ;
- modifier son contenu ;

le reproduire en entier ou en partie et ça sur n'importe quel support que ce soit (papier, électronique, numérique, audio, vidéo, …)

En clair, Vous ne possédez pas les droits de revente ou de distribution sur cet ebook.

L'auteur, le cas échéant, se réserve le droit de vous retirer l'emploi de cet ebook et peu vous réclamer des dédommagements pour non respect des droits d'auteur.

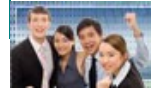

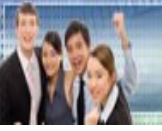

### **Sommaire**

Vos droits sur cet ebook

Introduction

5 conseils pour bien commencer sur Internet

5 conseils pour bien acheter sur le Net

5 conseils pour devenir un super affilié

5 conseils pour rédiger son ebook

5 conseils pour construire un site qui vend

5 conseils pour choisir son hébergeur

5 conseils pour augmenter son opt-in liste

5 conseils pour réussir sa campagne de mailing

5 conseils pour augmenter son trafic

5 conseils pour réussir son programme d'affiliation

5 conseils pour améliorer son positionnement

Conclusion

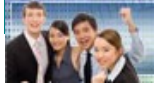

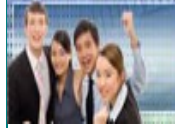

### **Introduction**

Nous y voilà …. Un an. Un an déjà que je suis présent sur Internet. Je manque à tous mes devoirs, pardon Je me présente, je suis Nicolas Lesaffre alias ebook1. Cela fait un an maintenant que j'ai entrepris de travailler sur le Web et d'acquérir une indépendance financière. Et aujourd'hui c'est l'heure de faire un petit bilan.

Internet m'a apporté beaucoup d'agréables surprises comme de grosses déceptions. J'y ai perdu de l'argent en croyant naïvement que je pouvais gagner des milliers d'euros sans rien faire. J'ai compilé mon année d'expérience pour que vous ne tombiez pas dans ces pièges et pour avoir les conseils pour bien commencer à portée de main. Vous allez apprendre à vendre un produit, à éviter les pièges des débutants, à accroître votre trafic vers votre site, augmenter vos ventes, dépenser le moins d'argent possible pour vos achats et votre pub. Ces 55 Atouts sont une bonne façon de comprendre les bases du commerce en ligne et ainsi se créer une source de revenus.

Des noms de logiciels ou d'outils pour vous aider dans votre activité seront cités dans ce rapport. Attendez la conclusion de cet ebook pour apprendre à les avoir pour presque rien. Rien est obligatoire, ces produits électroniques sont là à titre indicatif mais si vous voulez les acquérir, je vous explique comment.

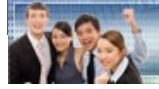

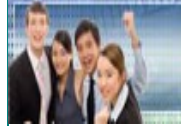

### **5 Atouts pour bien commencer sur Internet**

### - **Equipez-vous des bons outils et des bons services**

Une des choses les plus importantes, pour commencer à faire des affaires en ligne, c'est d'avoir un compte électronique. Ce portefeuille électronique vous permettra de recevoir et d'envoyer de l'argent. Vos clients vous paieront votre produit sur ce « compte » et vous pourrez profiter de cet argent en le transférant sur votre compte en banque normal.

Il existe une multitude de e-currency, le plus connu est **[Paypal](http://www.paypal.com/)** avec 150 millions d'utilisateurs, l'inscription est gratuite et les paiements sont très bien protégés (important).Pour recevoir des paiements vous devez ouvrir un compte Business ou Premier.

Pour toujours garder le contact avec vos clients, vos prospects, vous devez vous munir d'un auto-répondeur ou souscrire à un site qui fournit de genre de service ; Je vous recommande 'Autoresponder Unlimited 2,0', 'Multimédia Responder' ou 'Mail Giant Pro'.

### - **Fixez-vous un objectif et gardez le en tête**

Le fait de se concentrer sur un objectif à la fois, vous permettra de mettre toute votre énergie dans cette idée et de la mener à terme. Découpez votre objectif en plusieurs étapes que vous réaliserez une par une.

Ne vous découragez pas. Gagner de l'argent sur Internet c'est comme dans la vraie vie : il faut travailler pour en avoir. Sauf que sur le Net, vous pouvez en gagner plus dans un minimum de temps et avec moins de travail. C'est ça la magie d'Internet. Ne baissez jamais les bras car vous y arriverez. Vous croyez aux messages subliminaux ? Moi oui, découvrez cet incroyable logiciel : **Sublisoft** 

### - **Faites attention aux systèmes qui vous promettent des millions**

Tous les jours, nous recevons dans nos boîtes mails qui promettent de gagner des milliers d'euros par jour et cela sans rien faire. La plupart du temps, vous devez revendre un lot d'ebooks, que vous avez vous-même acheté, pour faire quelques profits mais à très court terme. D'autre fois, vous devrez vendre du vent et arnaquer d'autres personnes voulant gagner de l'argent rapidement. Mais en aucun cas ces 'opportunités'

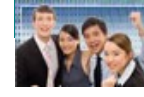

ne vous établiront un revenu fixe sur le long terme.

Méfiez-vous des concepts suivants : «25 euros par mail» ; «Vcash» ; «Money attractor»

Les systèmes dits pyramidaux ou à effet 'boule-de-neige' sont interdits par la loi. Article L122-6

### - **Vendez vos idées**

Une des meilleures façons de gagner de l'argent sur Internet est bel et bien de vendre. Oui mais vendre quoi ? Pourquoi ne pas vendre vos idées, vos compétences, vos acquis. C'est plus facile qu'il n'y paraît, nous en reparlerons un peu plus tard. Vous ne devez pas être un écrivain pour pouvoir écrire et vendre un livre électronique (ebook). Des fortunes se sont construites grâce à ce format électronique. Un ebook est très pratique : il ne prend pas de place, il est léger et transportable sur support numérique, il peut être annoté sans l'abîmer, peut être revendu des milliers de fois sans prendre plus de place qu'un seul exemplaire, il ne vieillit pas comme un livre papier, ….

Pour plus de renseignement, je vous conseille vivement « **[Le secret des ebooks](http://club-positif.com/psp/produits/item/66a59367)** » par l'excellent Ken Silver.

### - **Vendre les produits des autres**

Même si je n'aime pas dire ça, certains d'entre vous ne se sentent pas le courage d'écrire un ebook, malgré le fait que quelques pages peuvent suffire, bref … vous l'apprendrez plus loin. Le second moyen de vendre sur Internet et par le biais de l'affiliation. En gros, vous vendez les produits des autres et en échange vous percevez une commission sur chaque vente que vous réalisez. Le côté pratique de l'affiliation est que vous n'avez pas besoin de site pour pouvoir vendre ces produits. Cela a l'air simple mais vous devez suivre certaines règles pour optimiser vos profits, nous en reparlerons lors du sujet de l'affiliation, et de comment devenir un super affilié.

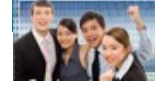

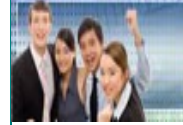

### **5 Atouts pour bien acheter sur Internet**

### - **Qui est votre vendeur ?**

Sur la toile, tout le monde veut se tailler la part du lion. J'entends par là que l'on trouve de tout sur Internet ; le meilleur comme le pire. Beaucoup de personnes se lance dans l'aventure sans y connaître grand chose. Pas grave, tout s'apprend, ce guide est d'ailleurs pour ça. Le principal, avant d'acheter un produit sur une boutique en ligne, est de connaître la personne qui se cache derrière le site. Qui est le vendeur ?

Pour cela, vous avez quelques points à vérifier :

- Est-ce que son nom est indiqué ? Une photo ? Quelques lignes sur lui-même ?
- Il y a t'il une adresse de contact ?
- Est-il connu ? une petite recherche sur Google peut vous aider.

### - **Description**

Le seul contact que vous avez avec le produit c'est sa description sur le site (page de vente). Vérifiez bien qu'elle corresponde au produit cité. Ça paraît logique mais vous n'imaginez pas ce que l'on peut trouver sur Internet. Veillez à lire correctement le texte de vente pour voir si ce texte est riche en informations, qu'elles ne se répètent pas de trop, juste pour avoir du contenu !

Est-ce que le texte est compréhensible ? Il y a-t-il des fautes d'orthographe ? Les propriétés du produit justifient-ils son prix ?

### - **Ne vous contentez pas du prix affiché**

Il existe toujours moins cher ailleurs, mais le tout est de savoir où. Pourquoi payer des dizaines d'euros un produit que vous pouvez avoir pour 30 fois moins chers ? Et tout ça de façon légal. Je me suis constitué une collection de plus de 1,500 produits pour un poids de plusieurs centaines de Méga octets et cela gratuitement, des fois pour quelque cents. Pour plus de détails, je vous conseille vivement ce rapport : **Secrets [d'Achats](http://www.secrets-achats-malins.com/) [Malins.](http://www.secrets-achats-malins.com/)**

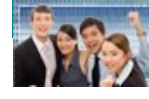

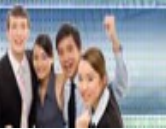

### - **Vérifiez si le paiement est sécurisé**

Ceci est sûrement le point le plus important. Lors du paiement de votre achat, vous serez redirigé vers une plate-forme de paiement comme celles qui sont citées plus haut : Paypal, Allopass, Moneybooker, ou autres. Vérifiez bien que l'adresse URL de ce site de paiement en ligne commence par http**s** ou que dans le bas de page apparaisse un petit cadenas, synonymes que la page est protégée. C'est vraiment un gage de sécurité pour faire vos achats en toute tranquillité.

### - **Attention aux achats impulsifs**

Ce point est en complément de « *l'envie* » citée ci-dessus. Un achat impulsif est lié à '*l'envie psychologique'* car on veut se produit mais on ne sait pas pourquoi. On le veut c'est tout. Les textes de vente jouent sur cette envie, c'est une technique commerciale que vous aussi vous appliquerez pour vendre vos produits. Le tout, c'est de bien réfléchir avant de faire votre achat. Pesez le pour et le contre. Est-ce que j'ai vraiment 'besoin' de ce produit ? Que peut-il m'apporter dans mon activité ? Arriverai-je à l'utiliser ? Si vous ne pouvez pas faire autrement car c'est plus fort que vous. Je vous conseille « secrets d'achats malins », au moins vous ne vous sentirez pas coupable car vos achats ne vous coûteront que quelques cents !

Attention, si vous avez un véritable problème d'achats compulsifs, je vous conseille de prendre rendez-vous avec un spécialiste.

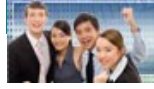

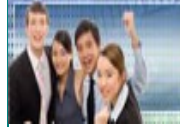

### **5 Atouts pour devenir un super affilié**

### - **Choisir son programme d'affiliation**

Dans les 5 premiers conseils, je vous expliquais que l'une des façons de faire de l'argent en ligne était de vendre les produits des autres. C'est ce qu'on appelle une affiliation. Il existe beaucoup de site qui propose un système d'affiliation. Des sites personnels comme des plates-formes professionnelles.

Je vous donne le choix sur deux exemples :

1° L'Affiliation du **[Club-positif](http://club-positif.com/psp/affiliates/fgo.php?id=19789)** de Christian Godefroy.

2° L'affiliation selon **[1TPE.com](http://www.1tpe.com/index-pro.php?p=7123nico)** : jusqu'à 70% de commission.

Vérifiez la bonne réputation de la personne chargée de l'affiliation, pour que vos commissions soient payées en temps et en heure. Prenez connaissances des modalités de paiements, comme la marche à suivre et la fréquence du paiement.

### – **Quel produit choisir ?**

Avant toutes choses, un bon affilié est quelqu'un qui connaît le produit qu'il vend. Il s'avère donc impératif de promouvoir un produit qui rentre dans vos compétences. De plus choisissez un produit qui posséde un bon taux de commissions, au moins 40%.

### – **Un produit à la fois**

Une grosse erreur que beaucoup de débutants font est de ce jeter sur plusieurs programmes d'affiliation et de surcharger leurs sites de bannières ce qui rend le tout complètement illisible. Focalisez-vous ur un produit à la fois, apprenez à le connaître pour le vendre. Une fois fait, passez à un autre produit, avec la même démarche.

### – **Connaître le produit que vous vendez**

Voilà une autre grosse erreur commise par beaucoup d'affiliés. Pour bien vendre un produit, vous devez le connaître. Pas seulement en connaissant le domaine traité par le produit mais en apprenant ce qu'il y a à l'intérieur, son contenu. La meilleure des façons c'est d'acheter le produit que vous allez promouvoir. Vous pourrez ainsi étudier son

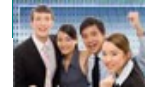

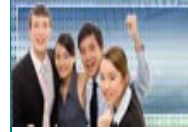

contenu pour mieux gérer vos campagnes de publicité. Vous devez connaître le produit comme si c'était le vôtre.

### – **Ne vous endormez pas sur vos lauriers**

Ne vous contentez pas des outils de promotion fournis par l'auteur du produit. Créez vos propres bannières, annonces textes, campagne email, campagne adwords,... Les affilieurs les plus sérieux vous donneront d'excellents outils et ils les renouvelleront. N'oubliez jamais que ce sont eux qui doivent faire tout le travail de création et vous vous devez faire la promotion. Mais celà n'empêche de pouvoir vos propres outils de promotion, ne fusse que pour vous démarquez des autres affiliés.

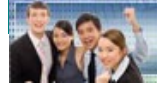

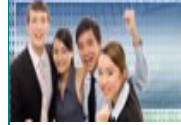

### **5 Atouts pour rédiger son premier ebook**

### - **Les idées sont en vous**

« Je ne connais rien à apprendre aux autres. Je ne sais pas quoi écrire et puis je n'y connais rien *en Marketing Internet* ». STOP. Vous ne pouvez pas savoir combien de fois j'ai entendu ce genre d'ineptie de la part de mes clients. Tout le monde connaît quelque chose qui soit susceptible d'intéresser d'autres personnes et qui sont prêtes à payer pour ces informations. Vous vous sous-estimez en pensant cela. Vous devez avoir confiance en vous en vos compétences car vous en avez ! Ne laissez personne vous dire le contraire.

### - **Utiliser un langage simple**

Pour votre texte de vente, comme pour votre ebook, vous devez utiliser le langage de tous les jours. N'essayez pas de faire de grandes phrases pour faire 'pro', car vous risquez de rendre votre texte incompréhensif par vos lecteurs. N'en faites pas de trop, ce n'est pas nécessaire. Utiliser des mots simples pour exprimer vos idées. Mettez-vous dans la peau de quelqu'un qui n'y connaît rien et qui souhaite comprendre vos idées.

### - **Une bonne structure**

C'est comme pour tout, vous devez faire les choses dans l'ordre. C'est la même chose pour votre ebook. : expliquez clairement, étape par étape, vos idées. Une structure de base comporte une page de garde, une introduction, vos différents chapitres composés de plusieurs paragraphes et une conclusion. Si votre ebook comporte beaucoup de pages, un sommaire sera utile avec un renvoi à chaque sujet pour améliorer la navigation dans votre ebook.

### - **Droits de revente**

Les droits de revente sont un excellent moyen de faire des profits supplémentaires. Une fois qu'un visiteur a acheté votre ebook, vous pouvez lui proposer les droits de le revendre. Quels sont les différents droits qui existent ?

1) Le droit de revente simple : La personne qui vous achète ce droit pourra revendre votre ebook SANS en fournir le droit de le revendre.

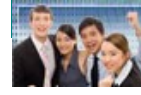

**Copyright 2007-2008 / Lesaffre Nicolas** 

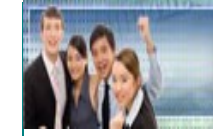

2) Le droit de revente principal ou Master : Avec ce droit, l'acquéreur pourra vendre votre ebook ainsi que le droit de le revendre à autrui. Plus intéressant pour le revendeur car c'est une source de revenus supplémentaires. Son prix sera plus élevé que le droit de revente simple.

3) Le droit de revente Privé : assez rare par chez nous, cette licence donne droit à s'approprier l'ebook comme si c'était le sien. L'acquéreur de ce droit pourra apposer son nom comme si c'était lui l'auteur, pourra y insérer ses propres liens. Il aura tous les droits dessus. Son prix devra être supérieur au droit de revente Master.

4) Le Giveaway : Vous distribuez gratuitement votre ebook. Pas rémunérateur au début, il servira à faire la promotion d'autres produits, payants ceux-là.

### - **Le prix de votre ebook**

La question cruciale ! Combien vais-je vendre mon ebook ?

C'est vraiment la question à un million d'euros. Chaque ebook est différent et la qualité des informations qui sont à l'intérieur justifiera son prix. Combien paieriez-vous un médecin qui peut vous guérir d'une maladie grave ? Combien paieriez-vous pour un ticket de loto gagnant ? Combien paieriez-vous pour connaître les solutions à tous vos problèmes ? Je pense que vous avez compris l'idée. Le prix n'a pas d'importance pour le moins que les informations répondent aux attentes de vos visiteurs. Toute fois, on peut estimer le prix d'un produit (service, ebook, script, logiciel,…) selon un calcul simple. Les coûts de production divisés par le nombre espéré de ventes et len tout multiplié par 10 ou 20. Cela reste une estimation, à vous de trouver le prix qui correspond au mieux à votre produit.

Pour mieux appréhender le monde des ebooks, je vous recommande la lecture de « **[Le](http://club-positif.com/psp/produits/item/66a59367) [secrets des ebooks](http://club-positif.com/psp/produits/item/66a59367)** » par Ken Silver.

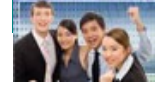

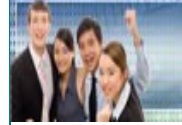

### **5 Atouts pour réaliser un site qui vend**

### - **Votre site sur papier**

Maintenant que vous avez rédigé votre ebook, vous devez le vendre. Et un site est plutôt la bonne façon de le faire. Avant toute chose, vous devez savoir à quoi vous voulez que votre site ressemble. Pour cela, prenez un papier et un crayon et faite un plan de votre futur site. Définissez l'emplacement du titre, des images, du texte de vente et faites de même pour les différentes pages (si il y en a plusieurs).

### - **Un titre accrocheur**

Beaucoup trop de personnes ne prennent pas se point suffisamment au sérieux. Et pourtant c'est aussi important que le produit en lui-même. Le titre influence directement sur le comportement de vos visiteurs. Il est également important dans le référencement de votre site mais ça c'est pour plus tard. Votre titre devra être le reflet de votre produit, en une phrase vos visiteurs devront savoir à quoi ils ont à faire. Votre titre doit être vendeur avec des mots forts en sens.

### - **Votre mise en page**

Elle doit être claire et doit mettre en évidence les paries les plus importantes de votre texte de vente. L'emploi de couleur, de sur lignage, de caractères gras, de puces, de graphiques, tout ça peut influencer le comportement de vos visiteurs. La façon dont vous agencez votre page de vente multipliera vos ventes de façon surprenante.

Faites de petits paragraphes et votre page doit être un peu plus grande que la moitié de l'écran ; utilisez des 'templates' pour vous faciliter la vie.

### - **Le contenu textuel**

Il s'agit de la pierre angulaire de votre site, c'est ce qui va décider vos visiteurs à passer à l'acte. Il doit être le plus précis possible sur la description de votre produit. Aucunes fautes d'orthographe ne sont tolérées. Faites-vous relire par une autre personne qui possède un certain recul par rapport à votre texte. Votre texte de vente doit mettre en évidence les qualités de votre produit, ce qu'il va apporter de plus à vos futurs clients et

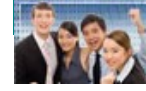

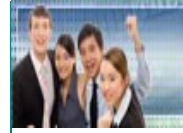

en quoi il peut les aider. Pour apprendre à écrire une lettre de vente efficace, je vous recommande la lecture du best-seller de Christian Godefroy : **[Comment](http://club-positif.com/psp/produits/item/16a59367) écrire une [lettre qui vend](http://club-positif.com/psp/produits/item/16a59367)**

### - **L'efficacité de votre produit**

Insérer dans votre page de vente des preuves que votre produit fonctionne. Si vous vendez un produit qui permet de gagner de l'argent, mettez une capture d'écran de votre compte Paypal pour montrer les rentrées d'argent ; si vous vendez un produit qui permet d'augmenter le trafic sur son site web, montrez les statistiques du trafic de votre site. Vous pouvez insérer également des témoignages de personnes qui utilisent votre produit. Des preuves et c'est 40% de ventes en plus.

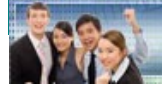

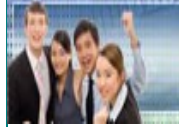

### **5 Atouts pour choisir son hébergeur**

### - **Comparez les différentes formules d'hébergement proposées**

Assurez-vous de prendre suffisamment de bande passante, c'est le trafic sur votre site : affichage des pages, téléchargements, transferts de données,… Il serait dommage que votre site soit bloqué car vous avez dépassé cette limite. Veillez à avoir une capacité de stockage suffisante pour que votre site puisse évoluer le cas où.

#### - **Fonctions utiles**

Vous devez vérifier que votre hébergeur propose certaines fonctions qui vous seront utiles pour votre entreprise. Accepte-t'il le PHP, base de données MySQL, CGI Perl, des sous-domaine, comptes mails.

### - **Flexibilité de l'hébergement**

Regardez si votre hébergeur accepte d'agrandir votre bande passante ou votre espace de stockage si vous venez à les dépasser. Soit en passant à une formule supérieure ou en achetant du trafic ou de l'espace supplémentaire.

### - **Le panneau d'administration**

C'est l'ensemble des fonctions qui vous serviront à gérer et administrer votre site. Ce panneau doit être clair, les fonctions bien indiquées et faciles à comprendre. Demandez à l'administration de l'hébergeur si vous pouvez voir un exemple de panneau d'administration. S'ils sont sérieux, ils ont un site'test' où vous pourrez juger par vousmême.

### - **La disponibilité**

Elle est primordiale ! Si vous avez un problème avec votre site, il doit être réglé le plus rapidement possible. C'est votre futur financier qui en dépend. Votre hébergeur doit vous répondre dans les 24h, grand maximum, moins de 12h est l'idéal. Une fois acheté,

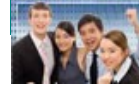

**Copyright 2007-2008 / Lesaffre Nicolas** 

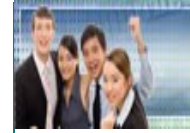

votre espace doit être ouvert le plus rapidement possible. N'hésitez pas à poser des questions à votre futur hébergeur, c'est un excellent moyen de tester sa disponibilité et sa rapidité à agir. Pour tous ces points, je vous conseille vivement, **[fbhost](http://www.fbhost.be/)**. Je trouve mes réponses en moins de deux heures et leur forum permet de trouver l'aide indispensable. En plus, ils sont pas chers !Info de dernière minute, un hébergeur anglophone propose un énorme espace de stockage (600Gb) et une incroyable quantité de bande passante (6000Gb) pour un peu plus de 4,00€ par mois. **[Bluehost](http://www.bluehost.com/track/ebook1/text1)** est le meilleur au niveau rapport qualité/prix.

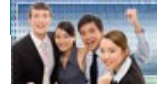

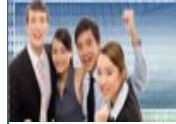

### **5 Atouts pour augmenter son opt-in liste**

### - **L'argent est dans la liste**

Vous entendrez ou vous avez déjà entendu cette phrase. Plus votre liste de contacts sera grande et plus vous ferez de ventes et votre activité ce portera bien. Car vos contacts seront vos premiers clients, bien gérés ils vous apporteront une rémunération continue. Bien évidemment, évitez le SPAM car c'est votre mort commerciale.

### - **Utiliser votre page d'accueil**

Pour capter les adresses mails de vos visiteurs, vous devez utiliser votre page d'accueil (squeeze page ou simplement la page d'accueil). Proposez l'inscription à votre newsletter (si vous en avez une), à la possibilité de recevoir des conseils gratuits (en relation avec votre site !), en proposition d'un entretien personnalisé, en échange d'un cadeau (ebook, ;…). Ne laissez pas partir votre visiteur sans qu'il ai laissé son adresse email.

### - **Juste le nécessaire**

Avec une squeeze page ou landing page, vous pourrez facilement « forcer » votre visiteur à laisser son adresse email. Ce type de page nécessite un minimum d'info. Vous donnez quelque détails de votre produit et si le visiteur veut en savoir plus, il devra remplir un formulaire pour accéder à la page principale de votre site. Le formulaire est un formulaire d'inscription : une case pour le nom et une case pour l'adresse email. Si vous avez un auto-répondeur, le code html du formulaire est généré automatiquement. Vous n'aurez plus qu'à l'insérer dans la page d'accueil. Vous pouvez proposer un téléchargement gratuit (1 ebook, par ex). Sur la squeeze page, vous mettrez une brève description de votre cadeau et sur la page de téléchargement, vous pouvez proposer votre produit à la vente..

### - **Assurer la confidentialité**

Vous n'aimez pas les SPAMS ? Vos clients non plus ! Indiquez, en dessous du formulaire, que les informations personnelles de vos visiteurs resteront confidentielles et qu'elles ne seront ni vendues ni partagées, Conformément à la loi du 8 décembre

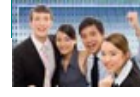

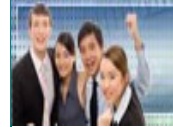

1992 relative à la protection de la vie privée.

### - **Pas des pigeons !**

Ne prenez pas vos contacts pour des portefeuilles sans fin. Si vous ne proposez que des produits à acheter, ils se lasseront vite et quitteront votre liste de contacts. Vous devez entretenir leur fidélité. Proposez des informations gratuites, des conseils, des bons tuyaux, des produits gratuits,… Pour recevoir, il faut savoir donner. Un abonné heureux et un abonné qui achètera chez vous. Il ne vous connaît pas et pourtant il doit vous faire confiance.

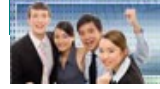

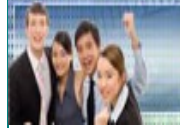

### **5 Atouts pour réussir sa campagne de mailing**

### - **Construire un plan de campagne**

Tout comme pour un site, la réalisation d'une campagne de mailing ne s'improvise pas. A partir ce votre liste de contacts (abonnés à votre newsletter), vous devez créer une campagne de mailing pour garder le contact avec vos abonnés. Vous devez savoir que plus vous gardez le contact, plus vos ventes augmenteront.

Planifier votre campagne :

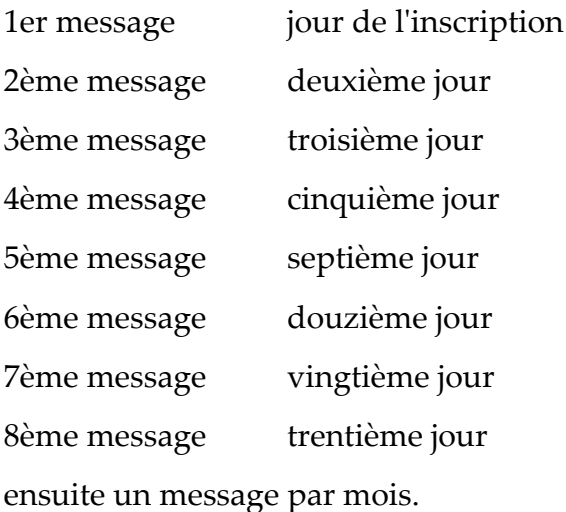

Avec une bonne campagne de mailing, vous avez 80% de chance de transformer votre abonné en client.

### - **Le sujet de votre message**

C'est ce qui va décider le lecteur d'ouvrir votre message. Si le titre n'est pas attractif, personne n'ouvrira votre message et tout votre travail de rédaction n'aura alors servit à rien. Il existe des mots « magiques », qui augmenteront le taux d'ouverture de vos messages, comme 'gratuit' ; 'exclusif' ; 'rien que pour vous' ; 'bonus' ; ... Vous pouvez poser une question, dans votre sujet, qui incitera le lectuer à vouloir ouvrir votre mail.

Pour des accroches et des titres infaillibles, utilisez « **[Genaccroches](http://club-positif.com/psp/produits/item/86a59367)** »

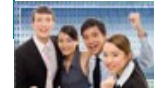

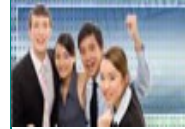

#### - **Forme & fond de votre message**

Lors de l'écriture de vos mails, il existe quelques règles pour mieux capter l'attention de vos lecteurs. La forme de votre texte doit être simple, c'est à dire que vous ne dezvez pas chercher à faire d'effet de style. Partagez votre texte en plusieurs paragraphes, des paragraphes courts, de 4-5 lignes. Le fond de l'email doit être clair et le vocabulaire utilisé devra être compréhensible par tous. Cet email est la porte d'entrée de votre page de vente de votre produit. Après la lecture, votre prospect DOIT suivre votre lien qui le conduira vers l'achat.

### - **Traiter les feedbacks de vos mails**

Cela paraît évident pourtant pas mal de personnes font l'erreur de ne pas prendre ces retours de mails au sérieux. Si des gens vous posent des questions complémentaires sur votre produit c'est qu'ils sont intéressés par ce dernier. Vous avez donc un audience qui vous est acquise. En suivant ces clients potentiels et en répondant à leurs demandes, vous les transformerez en véritables clients. Un bon suivi fera augmenter vos ventes de 80%.

### - **Analyser les résultats de votre campagne**

Autre erreur récurrente est de ne pas prendre au sérieux les statistiques de campagnes de publicité. Comment voulez-vous savoir si voptre message a touché sa cible si vous en étudier pas les résultats. Si vous avez un logiciel de gestion de mailing, vous aurez un rapport après chaque envoi de nouveau message. Prenez en connaissance pôur vérifier que toutes les adresse contenues dans li listing sont bien valides. Si certaines ne le sont pas, éliminez les. Il est inutile de s'encombrer de ce genre de chose.

Certains de ces gestionnaire de mails vous donneront la posibilité de voir quels inscrits ont ouverts votre mail. C'est super important car vous pourrez voir le taux d'ouverture et adapter le prochain message pour accroître ce taux. Si une personne n'a pas ouvert votre message, vous pourrez lui envoyer un mail plus « personnel » pour lui demander pourquoi et ainsi il se rendra compte qu'il ne s'agit pas d'un message publicitaire banal mais bel et bien d'un message « privé ». Est-ce qu'un tel logiciel de gestion de mail existe ? OUI et pour ça, rien de tel que Cybermailing pour Aweber qui sont des autorépondeurs.

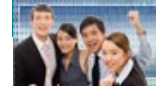

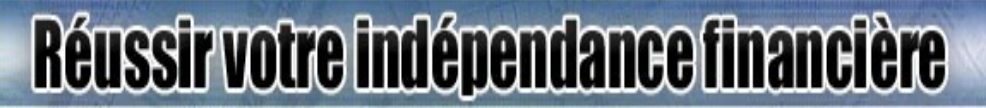

### **5 Atouts pour augmenter son trafic**

### - **Envoi de mails massif**

Un des meilleurs moyens de faire connaître son site est par l'envoi de mails. Comme nous l'avons vu ci-dessus, votre liste de contacts peut vous rapporter beaucoup d'argent et cela de façon régulière. Nous avons vu comment augmenter sa liste mais malgré tout cela, tout le monde n'a pas une liste de plusieurs milliers d'adresses. C'est pourquoi les safelistes existent ! Une safeliste est un site où les membres s'envoient des mails publicitaires sans aucun SPAM. On considère que pour tirer des profits intéressants via les safelistes, on doit envoyer +/- 25,000 emails par mois. WOW, comment je fais ? Pour commencer, procurez-vous cette **liste de [diffusion](http://www.secrets-achats-malins.com/telecharger/liste-diffusion.txt)**. Vous aurez une petite liste de sites pour faire votre publicité.

Les méga-blasters permettent de réunir les listes de plusieur safelistes ou de sites de diffusion, et ainsi envoyer des millions de mails, mais la plupart sont des méga-blasters anglophones donc si vous avez un produit en français c'est pas trop utile.

Une autre façon de faire du trafic vers sont site est d'utiliser les sites de petites annonces ou les sites d'articles. Un texte bien écrit de 250-300 mots a bien plus de pouvoir que l'envoi de plusieurs milliers de mails.

### - **Merci Google !**

Google n'est pas qu'un moteur de recherche. L'une de ces fonctionnalité est Google Adwords. Ceux sont les petits textes de pub que vous voyez sur le côté des pages de résultats. Vous gérez votre budget publicité comme vous l'entendez. Vous déposez une somme d'argent sur votre compte Adwords et Google retire de cette réserve le prix au clic. Vous ne payez la publicité que si un visiteur clique sur votre annonce texte. Bien évidemment, vous devez convaincre votre auditoire en très peu de temps et peu de texte : 1 titre et 2 lignes. Pour bien appréhender le mode de Adwords et d'autres techniques du même cru, je vous présente un nouvel ouvrage du feu de Dieu : **[GeniePPC](http://go.7123nico.genieppc.1.1tpe.net/)**

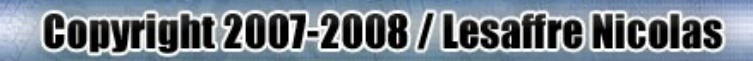

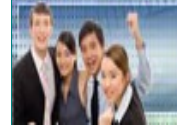

### - **Faites-vous des alliés**

Vous connaissez le vieil adage qui dit que « L'union fait la force » ? En plus c'est la devise de mon pays. Faire des partenariats vous permettra de générer du trafic gratuit et de qualité vers votre site. Vous pourrez ainsi profiter du trafic des autres sites. Il peut exister différents types d'alliés :

- Partenariats entre Sites.
- Affiliés, revendeurs.

1° Le partenariat entre sites est un moyen efficace de générer du trafic vers votre site. Vous devez sélectionner des sites qui ont la même activité que vous. N'allez pas proposer un échange de lien, ou de bannière, avec un site qui vend des voitures alors que vous vendez des fleurs. Une petite recherche sur Google vous permettra d'avoir un panel de sites dans votre catégorie. Contactez l'administration du site pour voir si un échange de lien (texte, bannière, ...) peut se faire entre vos deux sites. Un échange de bon procédé.

2° Un bon programme d'affiliation peut drainer un trafic monstre sur votre site. Imaginez 200, 300, 1000 vendeurs qui vendent vos produits. C'est autant de sites et de moyens de publicité qui vous permettront de créer du trafic. Mais faire une telle chose ne s'improvise pas. Il ne suffit pas de proposer une affilaition sur son site et d'attendre les bras croisés que les gens se battent pour acheter vos produits. Les 5 prochains atouts vous apprendront les bases d'une affiliation résussie. Prenez connaissane de ces deux ouvrages pour connaître les ficelles pour obtenir des partenariats à coup sûr : « **[Le](http://club-positif.com/psp/produits/item/66a59367)** [secrets des ebooks](http://club-positif.com/psp/produits/item/66a59367) » et « Devenir N°1 sur Google »

### - **Le pouvoir du marketing Viral**

Son nom l'indique, c'est quelque chose qui se transmet aussi vite qu'un virus. Mais c'est un virus qui augmentera vos ventes. Vous avez la page de publicité virale, c'est un système assez simple. Vous devez inscrire un code lors de visite de sites (le nombre varie selon les programmes). Via ce système vous pourrez générer des millions de visiteurs. **[Trafic-viral](http://www.trafic-viral.com//index.php?r=271)**

Ce n'est pas tout, le marketing viral peut être sous la forme d'un ebook comme celui que vous lisez en ce moment. Vous rédigez un rapport en donnant des informations utiles et vous insérez quelques liens pertinents qui pourront vous permettre de vendre vos produits ou même ceux des autres par le système de l'affiliation

### - **Améliorer votre site**

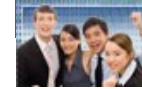

**Copyright 2007-2008 / Lesaffre Nicolas** 

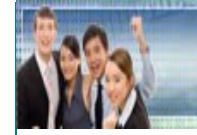

Votre site en lui-même est une source de trafic gratuit. Il faut le faire aimer des moteurs de recherches. Tout est important pour optimiser son site pour les moteurs : le choix du titre, du nom de domaine, les méta-tags, les alt, les mots-clés, le choix des mots-clés et leur pertinence, la forme de votre texte. C'est sûrement, l'un des points les plus important car tout cela se fait gratuitement et peut générer un trafic énorme sur le long terme. Reportez-vous aux 5 derniers atouts pour en apprendre plus sur l'optimisation de votre site.

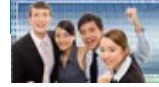

**Copyright 2007-2008 / Lesaffre Nicolas** 

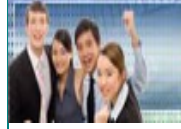

### **5 Atouts pour réussir son programme d'affiliation.**

### **- Choisir sa plate-forme d'affiliation**

Lorsqu'on décide de faire vendre son produit par dautres, il faut s'entourer des bons produits. C'est votre réputation qui est en jeu. Soit vous avez votre propre script d'affiliation et vous gérer vous-même le affiliés, leurs ventes, les paiements. Un script valable peut coûter cher mais c'est un investissement unique, aucun abonnement à payer. Vous installer le script sur votre serveur et le tour est joué. Il faut quelques connaissances pour l'installation (MySQL, php, CRON JOB, ftp, ...). Mais vous devez surtout avboir une rigueur de travail car les commissions de vos affiliés devront être payées en temps et en heure. Certains des scripts d'affiliation permettent le paiement automatique des commissions.

Quelques exemples de scripts d'affiliation :

- TWSC Affiliate Lite
- Postaffiliate Pro
- Instant Split Commissions

En anglais, ils nécessitent quelques compétences techniques.

Si vous ne vous sentez pas l'âme d'un programmeur;, vous pouvez vous rabattre sur une plate-forme d'affiliation qui fera tout le travail à votre place. Elle s'occupe des encaissements, des livraisons, des comptes des affiliés, ... en contre-partie, vous devez céder un pourcentage sur vos ventes. Normal, vu qu'ils font tout le boulot !

Quelques exemples :

- **[1TPE.com](http://www.1tpe.com/index-pro.php?p=7123nico)**
- **[Allopass.com](http://www.allopass.com/index.php4?ADV=10777860)**

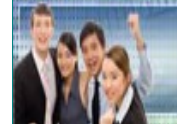

### **- Recruter des affiliés**

Vous avez beau avoir un bon programme d'affiliation, si vous n'avez personnes pour vendre votre produit, ça sert à rien. Une fois inscrit à une ou des plates-formes d'affilaitions (ou à votre propre script d'affiliation), vous devez indiquer un lien pour devenir affilié sur votre page d'accueil. Ce lien renverra vers une page qui expliquera en détails en quoi consiste votre programme d'affiliation. Indiquez-y le taux de commissions, les produits qui sont compris dans ce programme, la date de versement des commissions, le mode de paiement (chèque, Paypal, virement, ...), indiquez des conditions de participation à votre programme.

Attirer des affiliés potentiels avec un taux de commission suffisamment intéressant pour qu'ils aient anvie de travailler avec vous. On considère qu'un bon taux est situé entre 40 et 70%, tout dépend du prix de votre produit. Si vous le vendez 10,00€, 40% ne suffiront pas. Ne gonflez pas trop votre taux car de généreux vous pourrierz passser à suspect. On pourrait penser que vous chercher à vous faire du trafic sans payer les commissions.

### **- Garder le contact**

Le tout n'est pas de se constituer une liste de vendeurs et de les laisser sur le carreau. Vous devez prendre soin d'eux. Si votre programme vous le permet, vous pourrez voir les ventes de chacun d'entre eux et vous pourrez leurs envoyer des mails. Présentezvous, donnez des conseils pour mieux vendre, expliquer vos objectifs et vos projets futurs. Faites-en des partenaires à part entière. Songez que ces personnes pourront vous créer un revenu passif très substantiels.

### **- Motiver vos vendeurs**

C'est sûrement la chose la plus importante est pourtant la moins fréquente par chez nous. Comment voulez-vous que quelqu'un qui ne vous connaît pas se décarcasse pour vous si il n'a pas un brin de motivation. Pour ceux qui ont fait des ventes, félicitez les. Pour ceux qui n'ont pas encore vendus, encouragez les. Organisez un concours du meilleurs vendeurs pour une période donnée, avec cadeaux à la clé. Pour les meilleurs vendeurs, augmentez leurs commissions.

Vous devez en prendre soin. Fournissez-leur des produits pour vendre plus efficacement comme des ebooks pour devenir un super affilié, des logiciels pour camoufler les liens d'affiliation : vous trouverez ces outils en téléchargement gratuit dans l'ebook « **Secrets [d'Achats](http://www.secrets-achats-malins.com/) Malins** ». Proposez leur des bannières de promotion ;

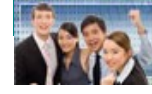

des textes de ventes déjà faits : des emails, des articles, des annonces, des pubs adwords ; des listes de sites pour faire la publicité (forums, petites annonces, PPC, safeliste, ...). C'est vous qui devez tout le travail, vos affiliés devront passer leur temps à faire la publicité de vos produits mais vous, vous devez créer les outils de promotion pour eux. C'est la meilleure façon de vous différencier de la concurrence et d'attirer un nombre important de vendeurs.

### **- Votre sérieux est la clé de votre réussite**

Ca paraît logique ... et ça l'est ! Vous devez respecter les conditions de votre programme d'affiliation. Si vous avez indiquer que les paiements se feront tous les 5 de chaque mois et bien vous devez le fiare pour cette date. Quand il est question d'argent, la ponctualité est cruciale. Ne rendez pas le paiement aussi dur qu'un parcours du combattant. J'ai vu des programmes d'affiliations qui proposaient 20% de commissions sur un produit qui valait 15,00€. Le paiement se faisait à partir de 100,00€ (soit +/-33 ventes !!) et il fallait faire la demande de paiement par facture entre le 5 et le15 de chaque mois. Le versement était fait le mois d'après. Vous pensez bien que ce genre de programmes était un véritable enfer pour avoir son argent.

Vous devez être sérieux dans vos affaires, répondre rapidement aux demandes de vos vendeurs pour montrer que vous vous souciez de leur bien-être. Respectez les dates de paiements, installez un taux de paiement assez bas avec une commission assez élevée. Vous devez agir en vrai chef d'équipe et tenir compte des soucis de vos partenaires affiliés. Mais votre priorité est vraiment la régularité dans vos paiements de commissions car votre réputation en dépend et elle pourrait être vite entâchée par des vendeurs mécontents.

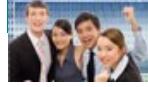

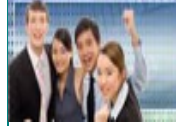

### **5 Atouts pour améliorer son positionnement**

### - **Nom de domaine et titres**

Ceux sont les premiers pas vers un flôt de trafic important. Votre nom de domaine est le reflet de votre activité, il doit décrire les produits de votre site. Il génèrera du trafic uniquement grâce à son titre. Si vous vendez des bandes dessinées, le nom « www.bandes-dessinees.com » est plus révélateur que « www.etagere-des-touspetits.com ». Votre nom de domaine ne doit pas être trop long, 5 mots maximum, et doit être facile à orthographier.

LE ou LES titre(s) ont un rôle essentiel dans le bon positionnement de votre site dans les moteurs de recherche. LE titre de votre page est la phrase qui apparaît dans le haut de la fenêtre du navigateur. Dans les pages de résultats lors d'une recherche sur un moteur de recherche, c'est la phrase en bleu sur laquelle on clique pour suivre la page du site décrite. Donc, vous comprenez son importance. Le choix de cette phrase est primordiale pour attirer l'attention des visiteurs. Dans votre code source html, le titre se situe dans les balises <title> </title>.

Dans ces deux cas, vous devez y insérer des mots-clés. Vous serez mieux positionner sur les pages de recherches de Google et part conséquent sur les autres moteurs. Les points suivants vont vous apprendre à bien choisir vos mots-clés et à bien les placer sur votre site.

### - **Utiliser les Méta-tags**

C'est quoi se terme barbare ? Les Méta-tags sont des balises html qui se trouve dans le code source de votre page web. Grâce à eux vous pouvez décrire le contenu de votre site, y stipuler les mot-clés relatifs à votre page, si cette page doit être indexée et revisitée par les moteurs de recherche, indiquer le nom de l'auteur, la date de création, le copyright, ... Utilisés efficacement, les Méta-tags permettent un meilleur positionnement sur les pages de résultats de recherches.

Exemples de Méta-tags :

<html>

<head>

<title>Le titre de votre site</title>

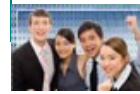

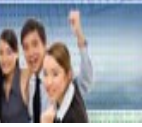

<meta name="description" content="Une phrase qui décrit votre site"> <meta name="keywords" content="Vos mots-clés séparés par une virgule"> <meta name="subject" content="Le sujet de votre site"> <meta name="author" content="Votre nom"> <meta name="copyright" content="©2007"> <meta name="identifier-url" content="URL de votre site"> <meta name="date-creation-ddmmyyyy" content="Date de création"> <meta name="Robots" content="all">

</head>

### LE TEXTE DE VOTRE SITE SE TROUVERA ICI

</html>

Les moteurs de recherche vont prendre en compte les 6 ou 7 premiers mots-clés, dans votre titre, donc mettez les plus importants en premier. Ils vont lister les mots suivants mais les premiers sont plus importants. Votre titre ne doit pas forcement avoir une bonne grammaire. Vous pouvez y insérer le nom de votre produit ou votre propre nom si vous êtes connu.

Idem pour le Méta-tag 'description', mettez des mots-clés **dans une phrase** sans trop faire attention à la grammaire. Ne dépassez pas les 20 mots dans votre description.

Pour le Méta-tag 'keywords', vous devez indiquer les mots-clés relatifs à la page de votre site et les séparer par une virgule. Au maximum, une trentaine de mots. Astuce : insérer des mots au singulier, pluriel et avec des fautes. EX : ebook, ebooks, ebbok. Vous serez dans les résultats des personnes qui font des fautes par inattention ou par rapidité de frappe. Les résultats peuvent être appréciables.

Pour créer des Méta-tags, je vous conseille ce lien : **[Générateur](http://www.ebook1.be/meta-tags.htm) de Méta-tags**. Une fois le formulaire remplit, cliquez sur « Générer les Méta-tags » et vous copiez le code dans l'encadré du dessous. Ouvrez votre page Web dans votre éditeur html (frontpage, blocnote, dreamweaver,...) et collez le code entre les balises <head> </head>.

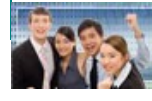

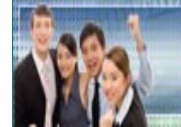

### - **Optimiser vos mots clés**

C'est bien beau mais si vous ne connaissez pas les mots relatifs à votre activité, celà ne servira à rien de les intégrer sur votre site. Pour faire une liste des idées apparentées à votre site, je vous conseille de faire un brainstorming (notez les mots qui vous passent par la tête quand vous songez à votre produit). Faites-vous aider par des amis, il y en a plus dans deux têtes que dans une !

Vérifiez ce que propose la concurrence. Tapez le mot-clé relatif à votre affaire, dans Google, et visitez les premiers résultats de recherche. Pour vérifier les mots-clés, allez dans « Affichage » (en haut de la fenêtre du navigateur) puis dans « Source ». Le code source de cette page apparaîtra et vous pourrez jeter un oeil sur les mots utilisés. Ceci doit rester à titre indicatif, vous ne devez pas faire de vol !!

Une fois une liste établie, vérifiez le taux de demandes de ces mots-clés. **Le [générateur](https://adwords.google.fr/select/KeywordToolExternal) de Google [Adwords](https://adwords.google.fr/select/KeywordToolExternal)** vous aidera à analyser vos mots-clés et vous donnera des termes associés pour otpimiser vos résultats. Une barre d'indication vous donnera le volume de recherche de ce mots entre vos concurrents, dans le courant du mois précédents et le volume moyen de recherche. Plus la barre est remplie plus ce mot est utilisé en terme de recherche et votre référencement sera difficile pour ce mot. Cliquez sur 'Ajouter' et ce mot apparaîtra dans la liste de droite. Réalisez une liste avec plusieurs mots et copiez la dans vos méta-tags.

Le tout n'est pas d'avoir une liste de mots-clés longue comme le bras pour vous se faire aimer de Google. Vos mots-clés doivent apparaître dans votre page web. Les plus pertinents (6-7 premiers) seront répétés plusieurs fois dans le texte.

### - **Utilisation du texte alternatif**

Le texte alternatif est le texte qui apparaît en place d'une image losqu'elle se charge sur votre page. Les moteurs de recherche comme Google prennent en compte les mots insérer dans cette balise 'alt'. Si vous avez des images sur votre site n'hésitez pas à mettre des mots-clés pertinents dedans.

Le code 'alt' dans la source html, ça ressemble à : **<img src="url\_image.jpg" width="468" height="64" alt="vos mots-clés">.**

Dans le code 'alt', les mots-clés employés doivent être en relation avec la photo et veillez à diversifier vos mots-clés dans les différents code 'alt'.

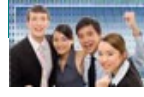

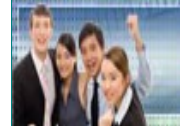

#### - **Référencer votre site**

Ce que nous avons vu dans les points ci-dessous sert pour le référencement 'naturel' d'un site. Pour être référencer sur Google ou sur les autres moteurs importants, vous pouvez vous enregistrer sur des annuaires, des moteurs, des portails de moindre importance car Google prend en compte les nouvelles inscriptions dans les annuaires payants comme gratuits. Plus vous serez enregistré dans des annuaires, des moteurs de recherche et plus votre positionnement sera bon dans les moteurs de recherche importants.

Les annuaires gratuits ne sont pas à oublier, ils ont autant d'importance que les payants. Une petite recherche sur Google vous fournira une liste d'annuaire de référencement gratuit. EX : **[Dmoz.org](http://www.dmoz.org/)**. Les référencements payants sont de tous les prix. Vous pouvez payer 59,00€ pour être référencer dans 500 annuaires comme vous pouvez payer 119,00€ pour être présents dans 200 annuaires !! Il faut en prendre et en manger, comme on dit. Le moins cher et le plus large en nombre est **[réf-go.com](http://www.ref-go.com/)**. Pour 1 code allopass, vous serez référencer dans 6000 annuaires et moteurs.

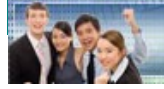

### **Conclusion**

« 55 ATOUTS... » est un condensé des techniques à connaître pour commencer une activité sur Internet. Je suis entrain de rédiger un travail plus important, basé sur ces 55 Atouts. Il s'agit d'une collection de 11 volumes, chaque volume traite d'un des chapitre du rapport que vous venez de lire. Bien évidemment, chaque volume sera plus développé avec des techniques supplémentaires, des conseils, des secrets de professionnels, des vidéos explicatives, des interviews de marketeurs confirmés. Chaque volume sera disponible individuellement ou en Pack complet des 11 volumes. Si ce produit vous intéresse, le site est en construction mais vous pouvez vous inscrire sur **[Ce site](http://www.secrets-achats-malins.com/)**.

Des noms de produits électroniques pour vous aider dans le développement de votre activité en ligne, comme « Autoresponder Unlimited 2,0 », « Multimédia Responder », « Mail Giant Pro », « Instant Split Commissions », ... Rien que pour ces 4 outils vous paieriez 191,00€ mais vous pouvez les avoir pour à peine 4,00€ l'ensemble, 3,89€ pour être précis. Je ne les vends pas, je peux vous fournir des techniques pour apprendre à acheter tous vos produits électroniques beaucoup moins chers que tout le monde. Vous ne vous ruinerez plus jamais pour optimiser votre site. L'argent ne sera plus un problème.

Si vous voulez connaître tous mes secrets pour vous bâtir une collection impressionnante de produits électroniques pour une poignée de cents, vous pouvez suivre ce lien et vous recevrez en plus un petit cadeau fort utile : **Secrets [d'Achats](http://www.secrets-achats-malins.com/) [Malins](http://www.secrets-achats-malins.com/)**

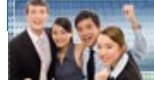